# **PROCEDURE TO SUBMIT JOINT OPTION APPLICATION FORM FOR HIGHER PENSION IN EPFO-UNIFIED PORTAL**

**STEP 1)** Please go this link- <https://unifiedportal-mem.epfindia.gov.in/memberinterface/>

**STEP 2)** Please select the highlighted option under 'Important Links' tab.

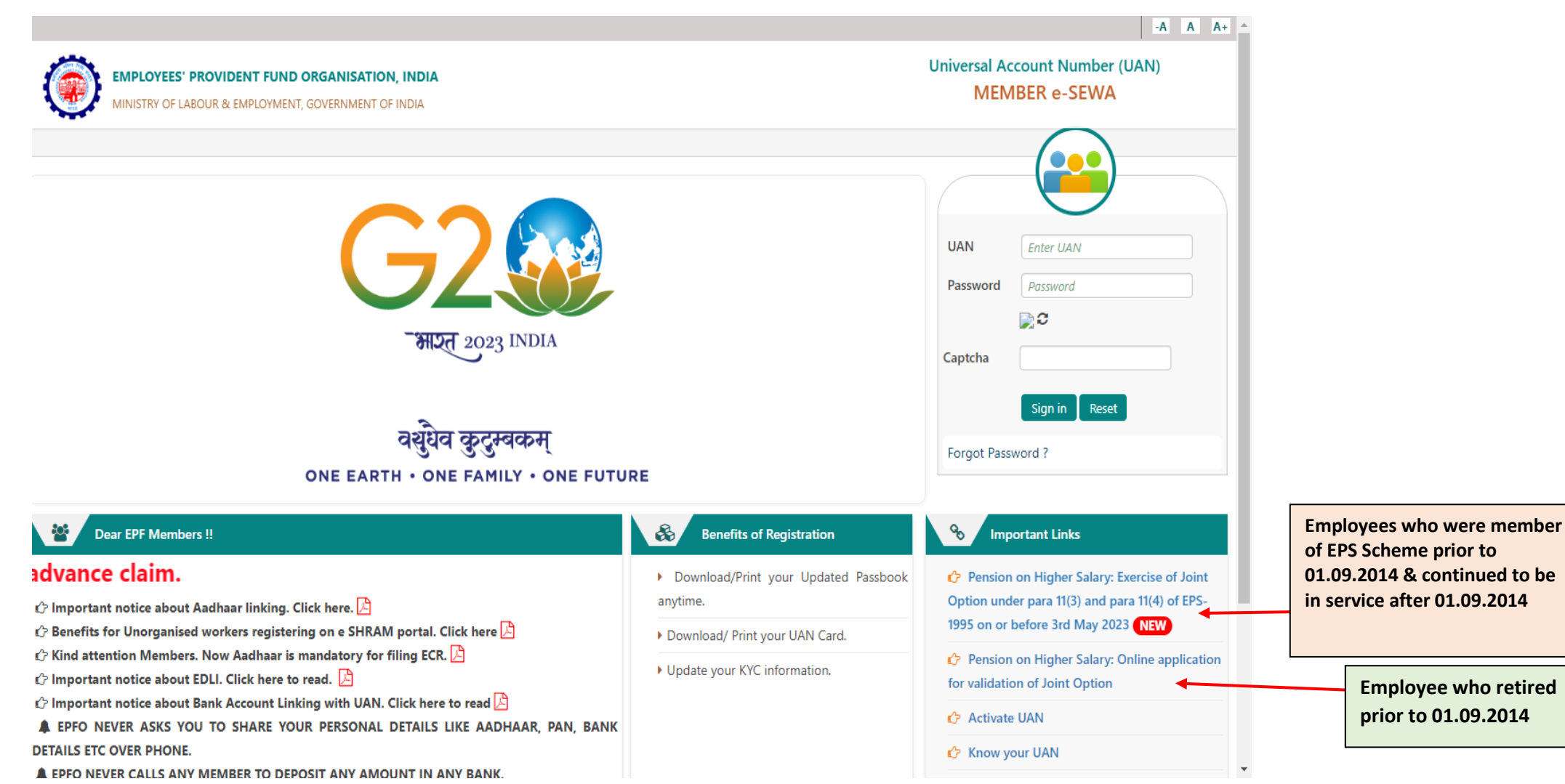

Classification: **Public**

**STEP 3)** Please select the below option to proceed for the Joint Option Application:

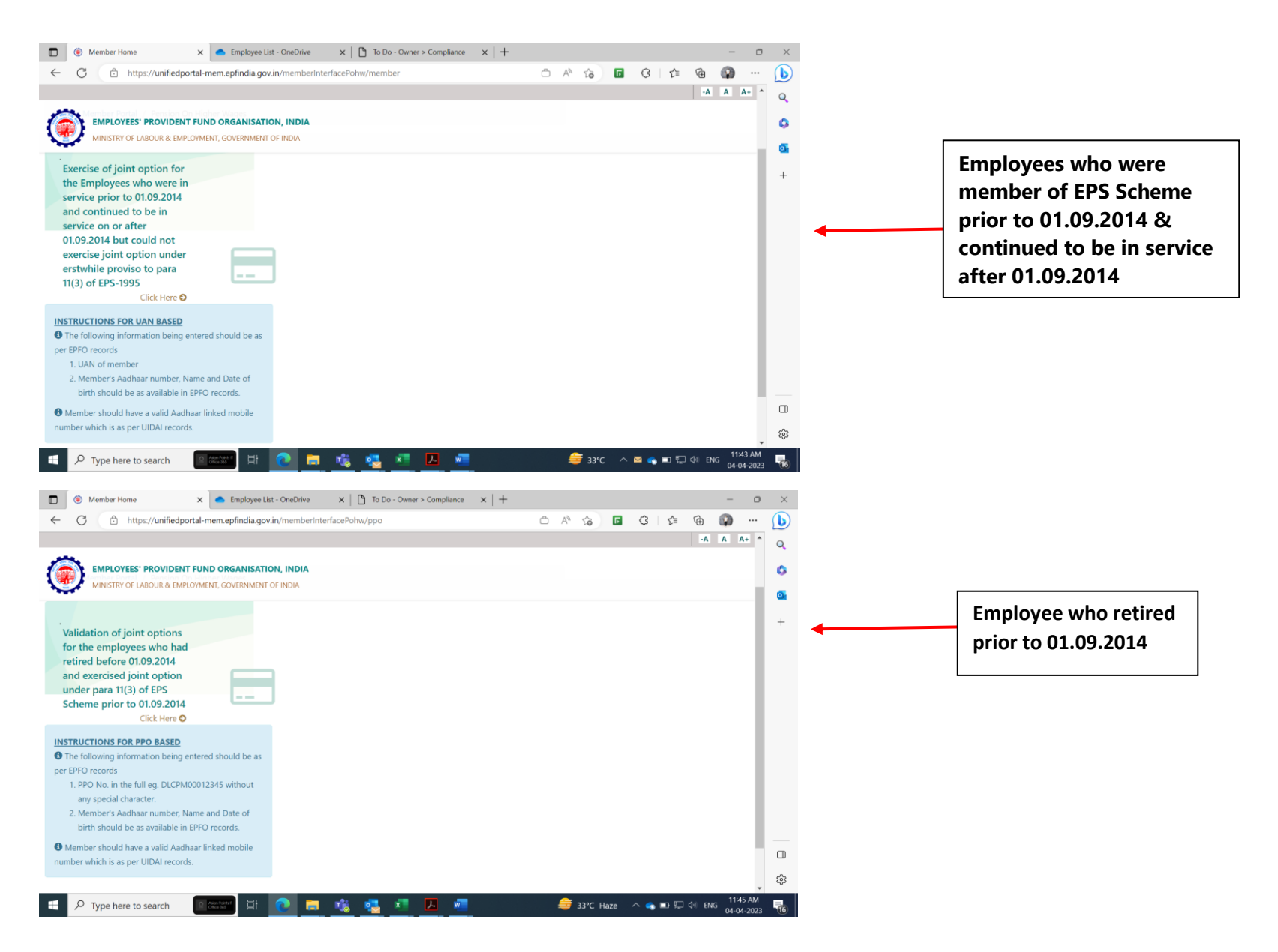

## **STEP 4)** Please fill in your details to get **1- Authorization Pin to validate user.**

**Note – For employees who retired prior to 01.09.2014, PPO number will be asked instead of UAN in the following screen.**

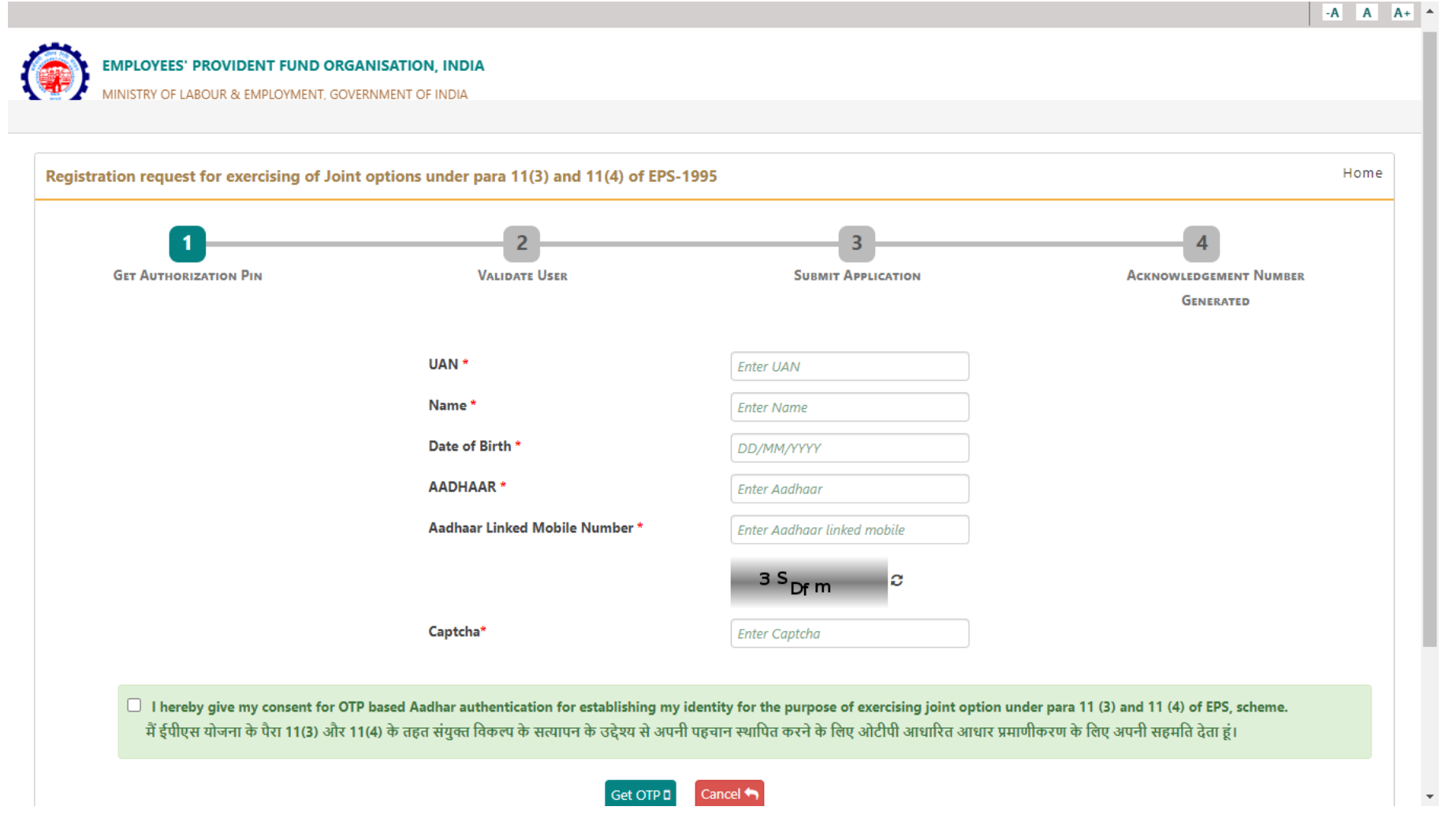

**STEP 5)** Please enter the OTP sent to your AADHAAR linked registered mobile number and click on **Validate OTP.**

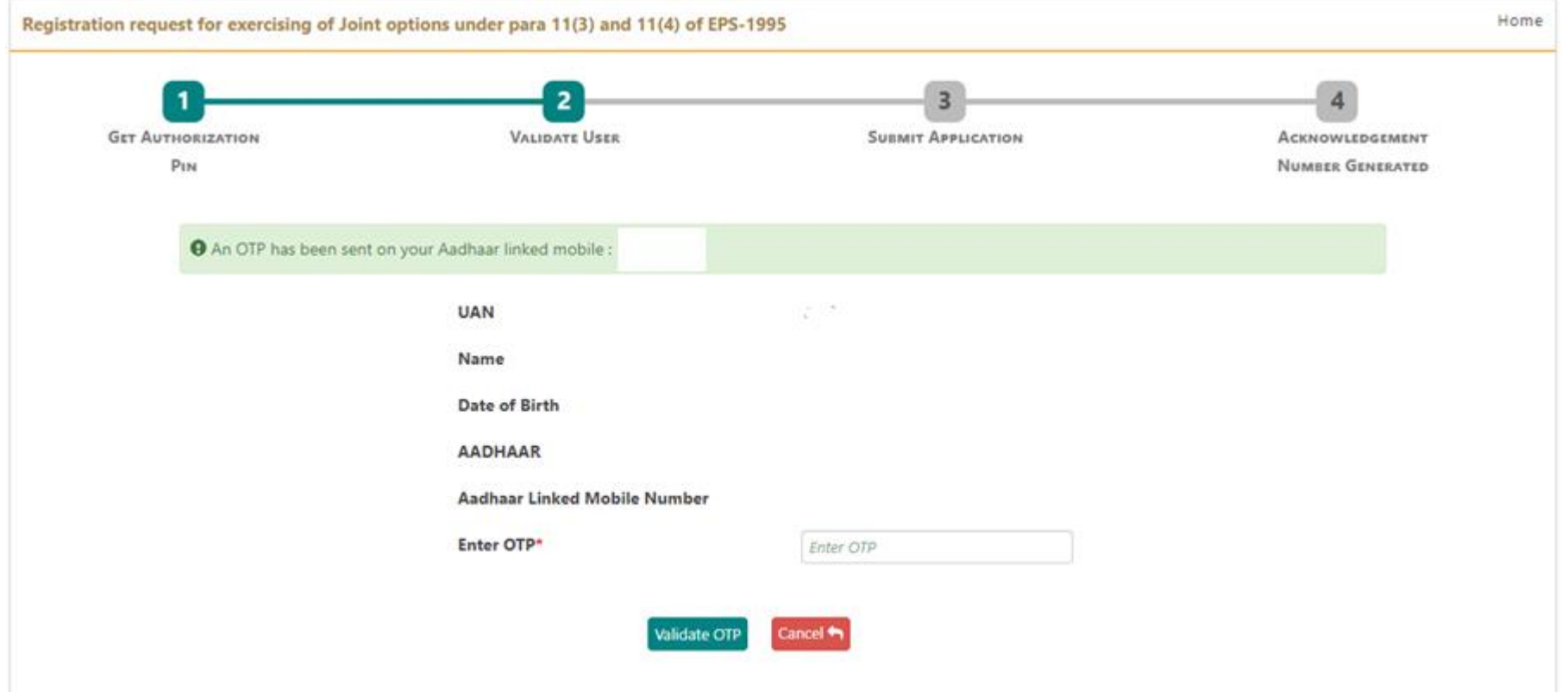

## **STEP 6)** Submit your Joint Option application.

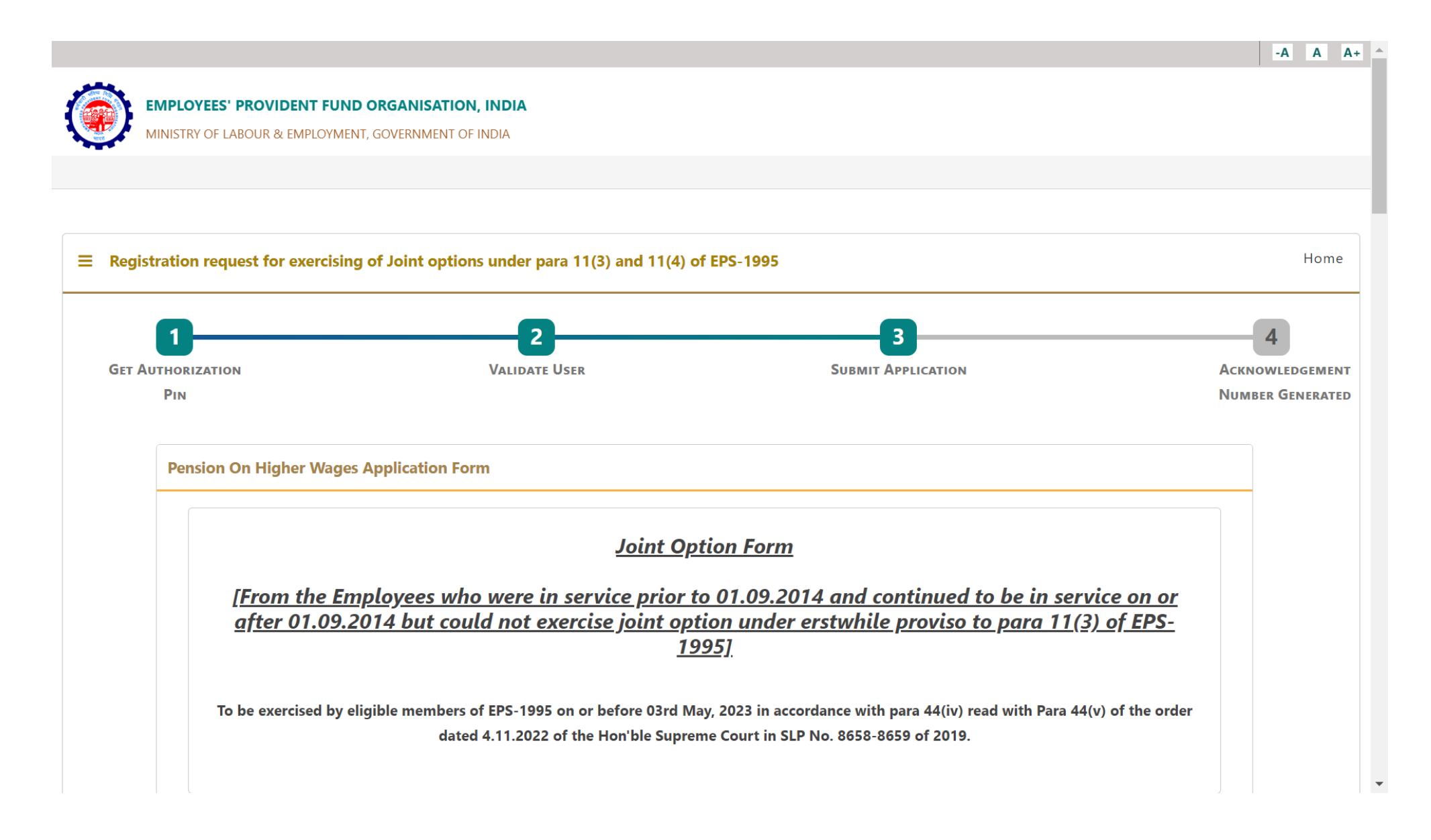

**STEP 7)** Please read and understand the disclaimer carefully before submitting.

### **Disclaimer**

□ I have gone through Supreme Court Judgement dated 04.11.2022 in SLP (C) No.8658-8659 of 2019 and I am registering this joint option in terms of directions contained in the said judgement. I undertake that the pension will be calculated subject to formula determined under the Scheme for this purpose.

#### **UAN Details**

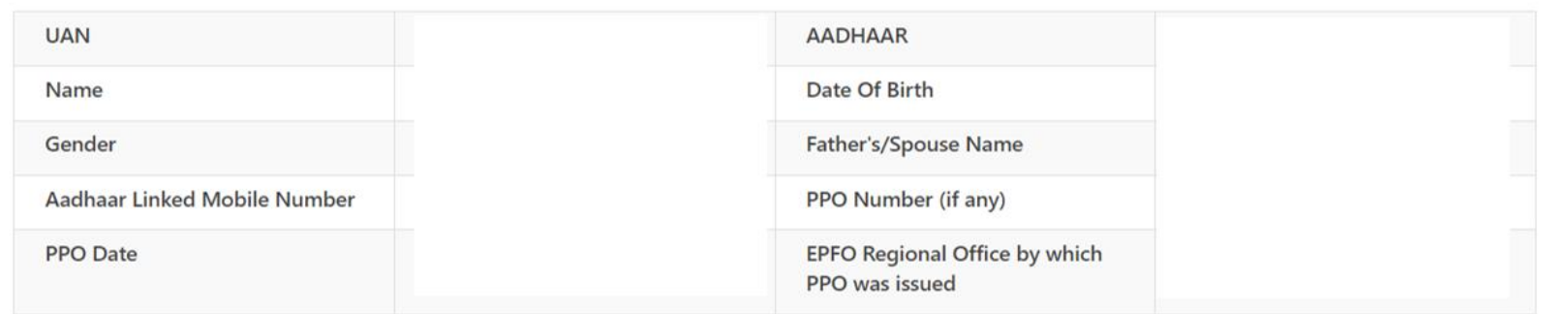

**STEP 8)** Please enter your 'Service Details' and 'Member Details'.

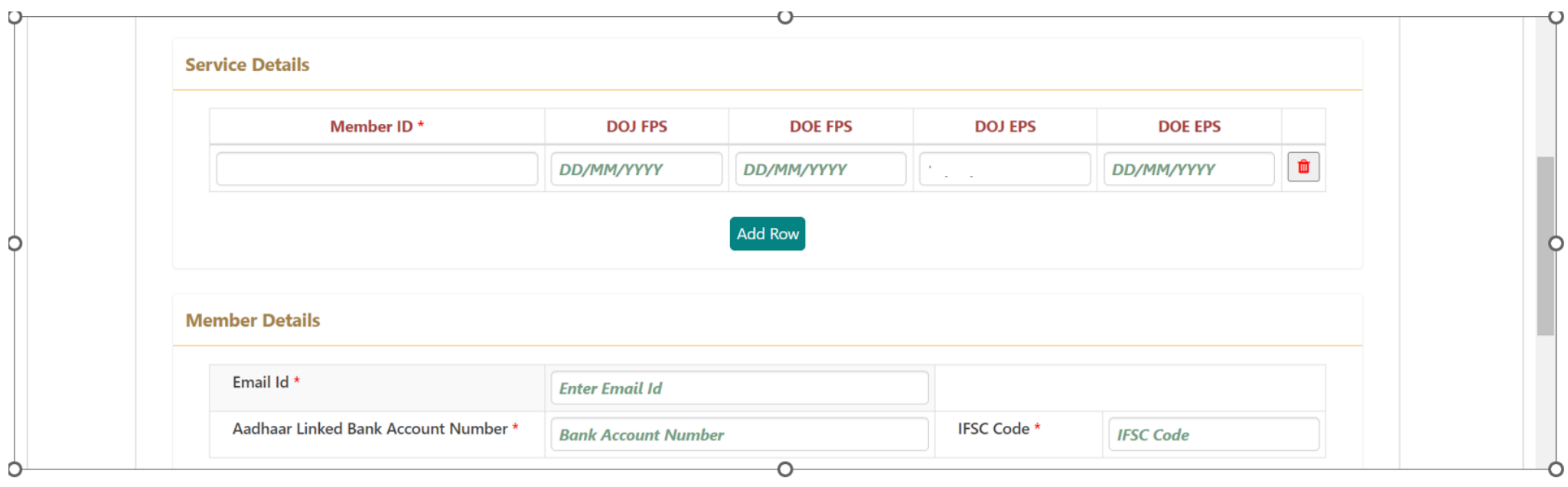

## **STEP 9)** Please select the relevant option and upload all the proofs asked for if prompted *(Refer the circular for below mentioned documents)*

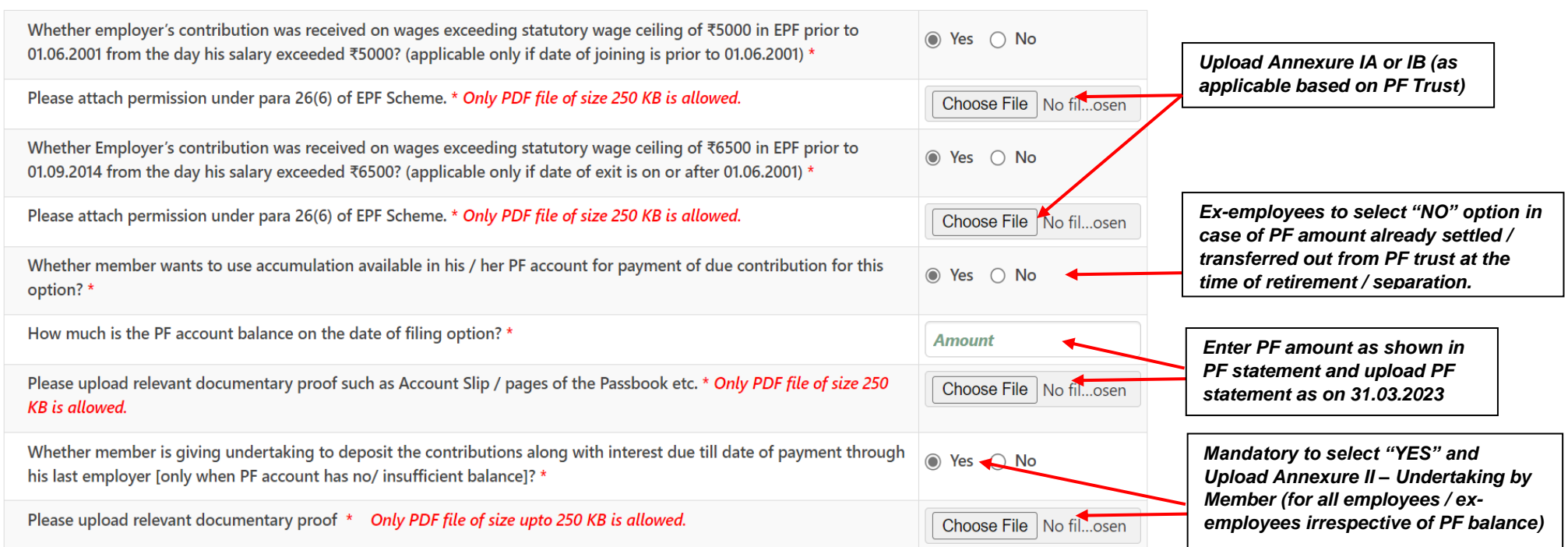

Note: There is no specific written permission given by Regional Provident Fund office under para 26(6) of EPF scheme for contribution PF on wages exceeding statutory wage ceiling. However, PF contribution on wages exceeding the statutory wage ceiling is permitted as per PF trust rules which are submitted to the EPFO on time-to-time basis. In view of this, employees/ex-employees are required upload the attached "Annexure – IA / IB" as mentioned in the circular. Please note that the annexure is subject to the acceptance of the EPFO authorities while approving the joint option application.

## **STEP 10)** Please read the declaration carefully before submitting the application.

#### **Declaration**

- 1. I hereby declare that I have read and understood the Judgement in SLP (C) No.8658-8659 of 2019 dated 04-11-2022 of the Hon'ble Supreme Court and I am exercising this joint option in terms of the directions contained in the said judgement.
- 2. I understand and agree that as a member of the Employees' Pension Scheme, my rights to claim pension are limited to the scope of judgement and within the EPF & MP Act, 1952 and the Schemes framed thereunder.
- 3. I further understand that the Central Government is empowered to amend the scheme as it may deem fit.
- 4. I do hereby agree that the details of contribution and interest given by my employers are essential for the computation of dues payable for this application, and this is the full and final submission.
- 5. I hereby undertake that the service details in the above form are correct and no material fact has been misrepresented or hidden by me.
- 6. I hereby agree to pay due contribution in a single tranche as specified by EPFO, along with interest at rates declared under Para 60 of EPF Scheme 1952 or at the rate declared by the concerned trust of such establishment, from time to time, whichever is higher, if any.
- 7. I hereby jointly opt along with my employer to pay full amount of contribution on salary exceeding wage ceiling under erstwhile para 11(3) (since deleted) and Para 11(4) of EPS 95 along with interest up to the last date of the month in which payment is made, in accordance with the judgement dated 04.11.2022 of the Hon'ble Supreme Court through my last employer within such period as may be directed by EPFO after verification of my joint option. If the full amount payable is not deposited by my last employer within such period as may be directed by EPFO after verification of my joint option, this joint option shall be liable to be treated as Null and Void.
- 8. I undertake that all the facts are true. If the details submitted by me or my employer are found to be incorrect at any point of time, this joint option shall be treated as Null and Void.

9. I am aware that in case of false declaration and wilful mis-representation, appropriate penal action may be taken by EPFO against me.

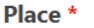

**Enter Place** 

 $\Box$  lagree.

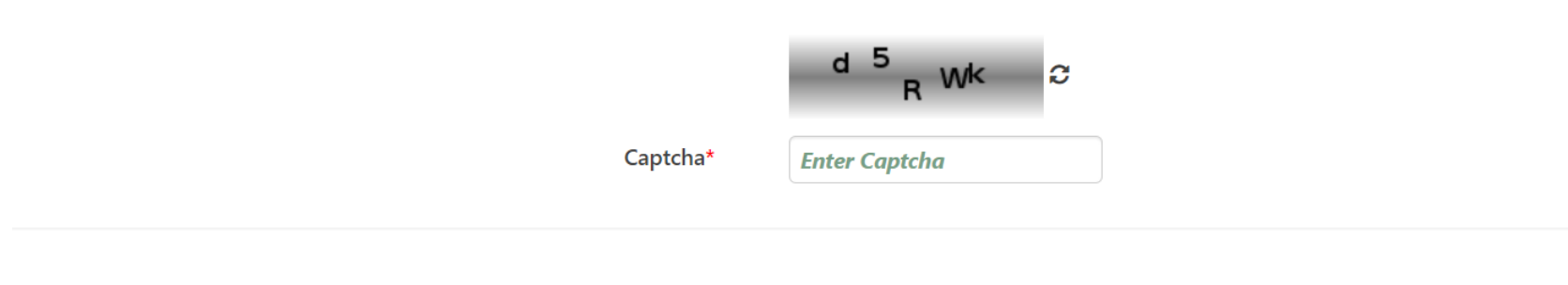

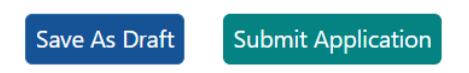